# Package 'recometrics'

January 20, 2022

Type Package

Title Evaluation Metrics for Implicit-Feedback Recommender Systems

Version 0.1.6

Author David Cortes

Maintainer David Cortes <david.cortes.rivera@gmail.com>

URL <https://github.com/david-cortes/recometrics>

BugReports <https://github.com/david-cortes/recometrics/issues>

Description Calculates evaluation metrics for implicit-feedback recommender systems that are based on low-rank matrix factorization models, given the fitted model matrices and data, thus allowing to compare models from a variety of libraries. Metrics include P@K (precision-at-k, for top-K recommendations),  $R@K$  (recall at k),  $AP@K$  (average precision at k), NDCG@K (normalized discounted cumulative gain at k), Hit@K (from which the 'Hit Rate' is calculated), RR@K (reciprocal rank at k, from which the 'MRR' or 'mean reciprocal rank' is calculated), ROC-AUC (area under the receiver-operating characteristic curve), and PR-AUC (area under the precision-recall curve). These are calculated on a per-user basis according to the ranking of items induced

by the model, using efficient multi-threaded routines. Also provides functions for creating train-test splits for model fitting and evaluation.

LinkingTo Rcpp, float

- **Imports** Rcpp ( $>= 1.0.1$ ), Matrix ( $>= 1.3-4$ ), MatrixExtra ( $>= 0.1.6$ ), float, RhpcBLASctl, methods
- **Suggests** recommenderlab  $(>= 0.2\n-7)$ , cmfrec  $(>= 3.2.0)$ , data.table, knitr, rmarkdown, kableExtra, testthat

# VignetteBuilder knitr

License BSD\_2\_clause + file LICENSE

RoxygenNote 7.1.1

StagedInstall TRUE

Biarch TRUE

NeedsCompilation yes

Repository CRAN

Date/Publication 2022-01-20 22:52:41 UTC

# <span id="page-1-0"></span>R topics documented:

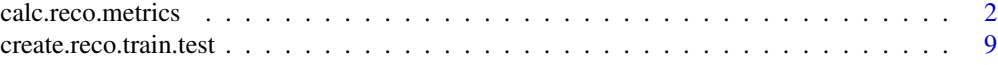

## **Index** [12](#page-11-0)

<span id="page-1-1"></span>calc.reco.metrics *Calculate Recommendation Quality Metrics*

#### Description

Calculates recommendation quality metrics for implicit-feedback recommender systems (fit to useritem interactions data such as "number of times that a user played each song in a music service") that are based on low-rank matrix factorization or for which predicted scores can be reduced to a dot product between user and item factors/components.

These metrics are calculated on a per-user basis, by producing a ranking of the items according to model predictions (in descending order), ignoring the items that are in the training data for each user. The items that were not consumed by the user (not present in 'X\_train' and not present in 'X\_test') are considered "negative" entries, while the items in 'X\_test' are considered "positive" entries, and the items present in 'X\_train' are ignored for these calculations.

The metrics that can be calculated by this function are:

• 'P@K' ("precision-at-k"): denotes the proportion of items among the top-K recommended (after excluding those that were already in the training data) that can be found in the test set for that user:

 $P@K = \frac{1}{k} \sum_{i=1}^{k} r_i \in \mathcal{T}$ 

This is perhaps the most intuitive and straightforward metric, but it can present a lot of variation between users and does not take into account aspects such as the number of available test items or the specific ranks at which they are shown.

• 'TP@K' (truncated precision-at-k): a truncated or standardized version of the precision metric, which will divide instead by the minimum between 'k' and the number of test items:

$$
TP@K = \frac{1}{\min\{k, \mathcal{T}\}} \sum_{i=1}^{k} r_i \in \mathcal{T}
$$

Note: many papers and libraries call this the "P@K" instead. The "truncated" prefix is a non-standard nomenclature introduced here to differentiate it from the P@K metric that is calculated by this and other libraries.

• 'R@K' ("recall-at-k"): proportion of the test items that are retrieved in the top-K recommended list. Calculation is the same as precision, but the division is by the number of test items instead of 'k':

$$
R@K = \frac{1}{|\mathcal{T}|} \sum_{i=1}^{k} r_i \in \mathcal{T}
$$

• 'AP@K' ("average precision-at-k"): precision and recall look at all the items in the top-K equally, whereas one might want to take into account also the ranking within this top-K list, for which this metric comes in handy. "Average Precision" tries to reflect the precisions that would be obtained at different recalls:

$$
AP@K = \frac{1}{|\mathcal{T}|} \sum_{i=1}^{k} (r_i \in \mathcal{T}) \cdot P@i
$$

This is a metric which to some degree considers precision, recall, and rank within top-K. Intuitively, it tries to approximate the are under a precision-recall tradeoff curve.

The average of this metric across users is known as "Mean Average Precision" or "MAP@K". IMPORTANT: many authors define AP@K differently, such as dividing by the minimum between 'k' and the number of test items instead, or as the average for P@1..P@K (either as-is or stopping after already retrieving all the test items) - here, the second version is offered as different metric instead. This metric is likely to be a source of mismatches when comparing against other libraries due to all the different defintions used by different authors.

• 'TAP@K' (truncated average precision-at-k): a truncated version of the AP@K metric, which will instead divide it by the minimum between 'k' and the number of test items.

Many other papers and libraries call this the "average precision" instead.

• 'NDCG@K' (normalized discounted cumulative gain at K): a ranking metric calculated by first determining the following:

 $\sum_{i=1}^k \frac{C_i}{log_2(i+1)}$ 

Where  $C_i$  denotes the confidence score for an item (taken as the value in 'X\_test' for that item), with 'i' being the item ranked at a given position for a given user according to the model. This metric is then standardized by dividing by the maximum achievable such score given the test data.

Unlike the other metrics:

- It looks not only at the presence or absence of items, but also at their confidence score.
- It can handle data which contains "dislikes" in the form of negative values (see caveats below).

If there are only non-negative values in 'X\_test', this metric will be bounded between zero and one.

A note about negative values: the NDCG metric assumes that all the values are non-negative. This implementation however can accommodate situations in which a very small fraction of the items have negative values, in which case: (a) it will standardize the metric by dividing by a number which does not consider the negative values in its sum; (b) it will be set to 'NA' if there are no positive values. Be aware however that NDCG loses some of its desirable properties in the presence of negative values.

• 'Hit@K' ("hit-at-k"): indicates whether any of the top-K recommended items can be found in the test set for that user. The average across users is typically referred to as the "Hit Rate".

This is a binary metric (it is either zero or one, but can also be 'NA' when it is not possible to calculate, just like the other metrics).

• 'RR@K' ("reciprocal-rank-at-k"): inverse rank (one divided by the rank) of the first item among the top-K recommended that is in the test data. The average across users is typically referred to as the "Mean Reciprocal Rank" or MRR.

If none of the top-K recommended items are in the test data, will be set to zero.

• 'ROC-AUC' (area under the receiver-operating characteristic curve): see the [Wikipedia entry](https://en.wikipedia.org/wiki/Receiver_operating_characteristic) for details. This metric considers the full ranking of items rather than just the top-K. It is bounded between zero and one, with a value of 0.5 corresponding to a random order and a value of 1 corresponding to a perfect ordering (i.e. every single positive item has a higher predicted score than every single negative item).

Be aware that there are different ways of calculating AUC, with some methods having higher precision than others. This implementation uses a fast formula which implies dividing two large numbers, and as such might not be as precise to the same number of decimals as the trapezoidal method used by e.g. scikit-learn.

• 'PR-AUC' (area under the precision-recall curve): while ROC AUC provides an overview of the overall ranking, one is typically only interested in how well it retrieves test items within top ranks, and for this the area under the precision-recall curve can do a better job at judging rankings, albeit the metric itself is not standardized, and under the worst possible ranking, it does not evaluate to zero.

The metric is calculated using the fast but not-so-precise rectangular method, whose formula corresponds to the AP@K metric with K=N. Some papers and libraries call this the average of this metric the "MAP" or "Mean Average Precision" instead (without the "@K").

Metrics can be calculated for a given value of 'k' (e.g. "P@3"), or for values ranging from 1 to 'k' (e.g. ["P@1", "P@2", "P@3"]).

This package does **NOT** cover other more specialized metrics. One might also want to look at other indicators such as:

- Metrics that look at the rareness of the items recommended (to evaluate so-called "serendipity").
- Metrics that look at "discoverability".
- Metrics that take into account the diversity of the ranked lists.

#### Usage

```
calc.reco.metrics(
 X_train,
 X_test,
 A,
 B,
 k = 5L,
  item_biases = NULL,
  as\_df = TRUE,by_{rows} = FALSE,sort_indices = TRUE,
  precision = TRUE,
  trunc_precision = FALSE,
  recall = FALSE,average_precision = TRUE,
  trunc_average_precision = FALSE,
  ndcg = TRUE,hit = FALSE,rr = FALSE,roc_auc = FALSE,pr_auc = FALSE,
  all_metrics = FALSE,
  rename_k = TRUE,break_ties_with_noise = TRUE,
  min_pos_test = 1L,
  min_items_pool = 2L,
```

```
consider_cold_start = TRUE,
 cumulative = FALSE,
 nthreads = parallel::detectCores(),
 seed = 1L\mathcal{L}
```
# Arguments

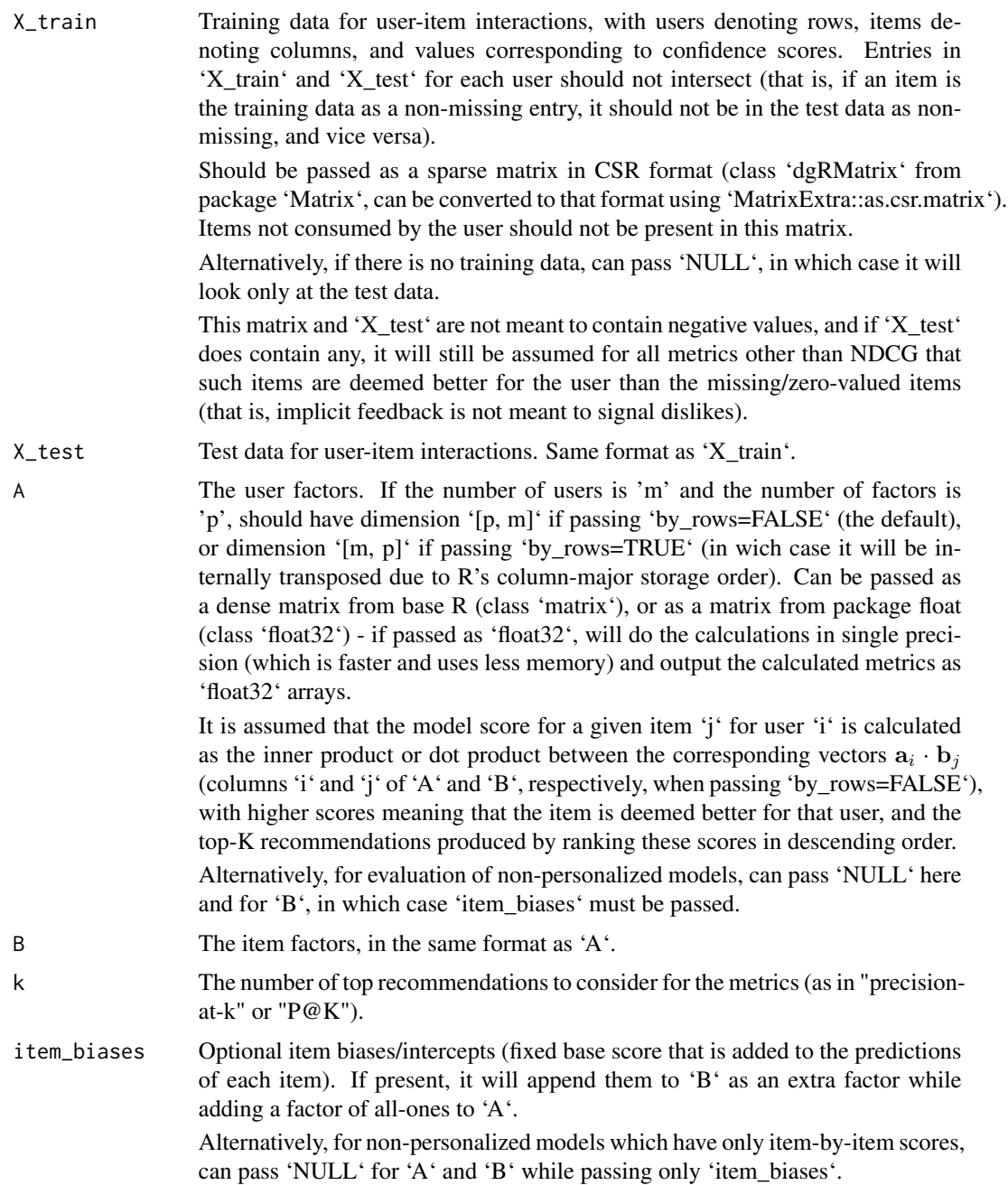

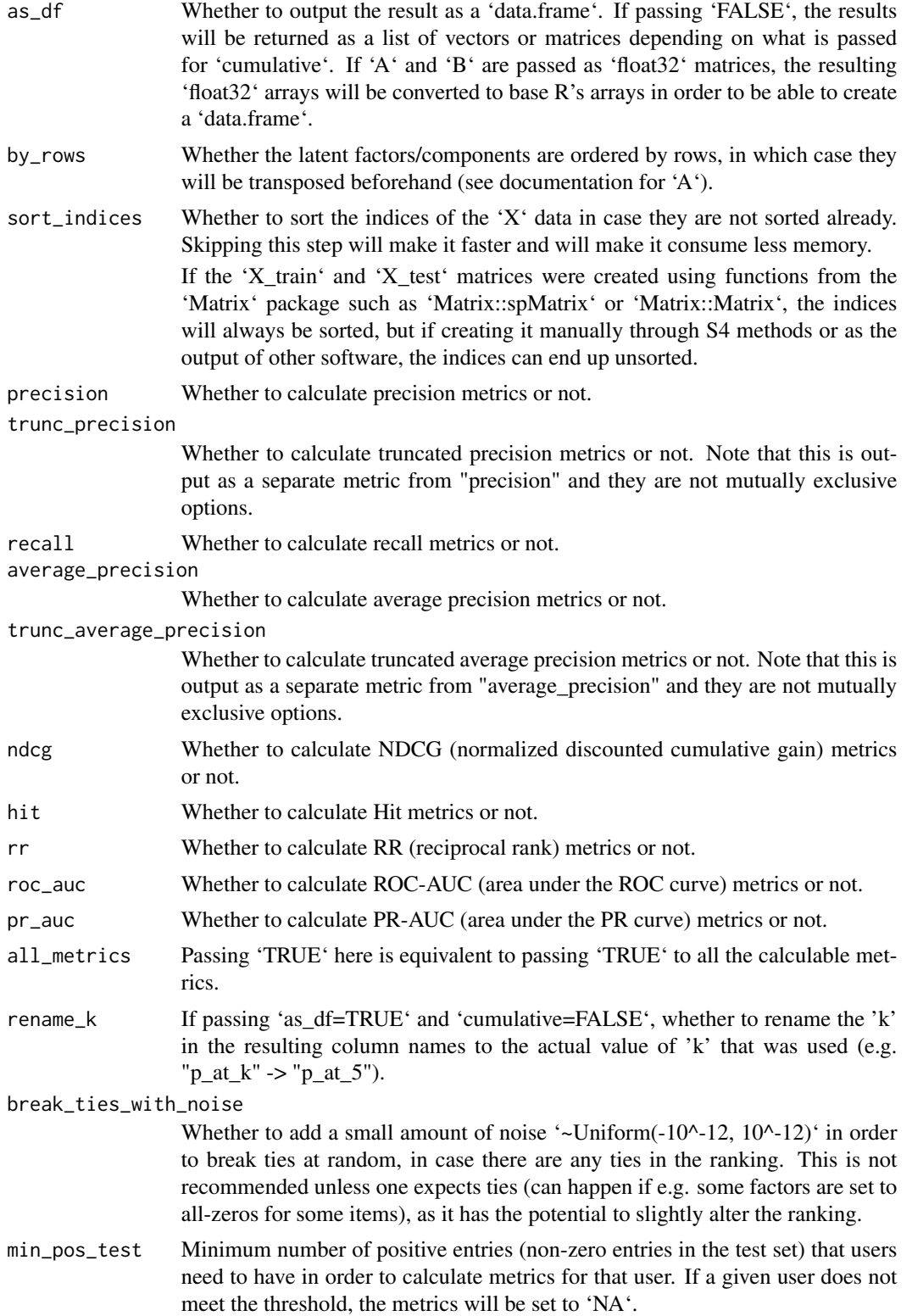

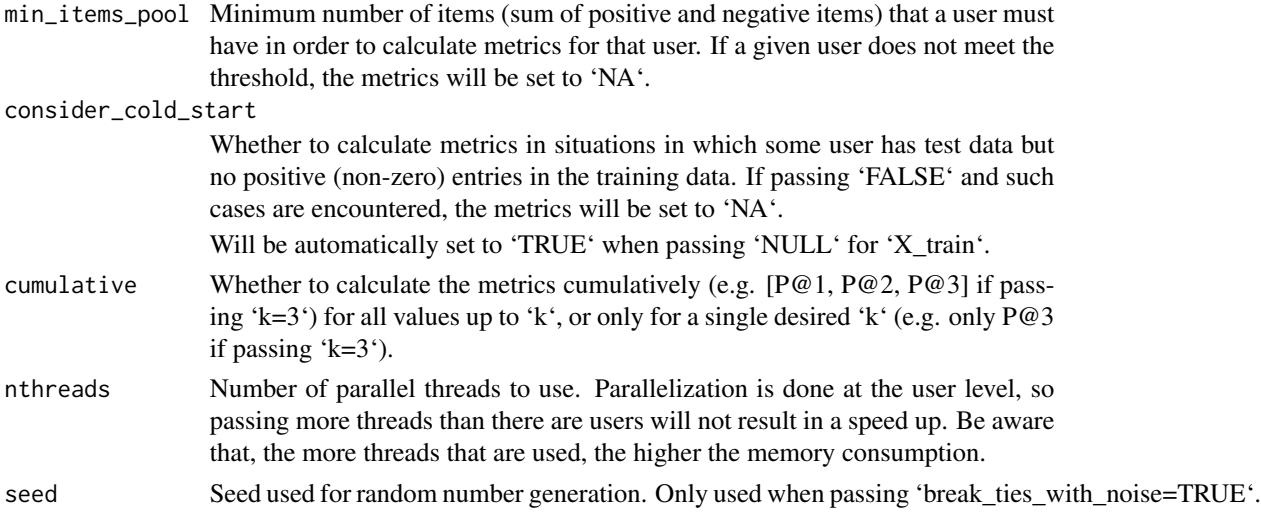

#### Details

Metrics for a given user will be set to 'NA' in the following situations:

- All the rankeable items have the exact same predicted score.
- One or more of the predicted scores evaluates to 'NA'/'NaN'.
- There are only negative entries (no non-zero entries in the test data).
- The number of available items to rank (between positive and negative) is smaller than the requested 'k', and the metric is not affected by the exact order within the top-K items (i.e. precision, recall, hit, will be 'NA' if there's 'k' or fewer items after discarding those from the training data).
- There are inconsistencies in the data (e.g. number of entries being greater than the number of columns in 'X', meaning the matrices do not constitute valid CSR).
- A user does not meet the minimum criteria set by the configurable parameters for this function.
- There are only positive entries (i.e. the user already consumed all the items). In this case, "NDCG@K" will still be calculated, while the rest will be set to 'NA'.

The NDCG@K metric with 'cumulative=TRUE' will have lower decimal precision than with 'cumulative=FALSE' when using 'float32' inputs - this is extremely unlikely to be noticeable in typical datasets and small 'k', but for large 'k' and large (absolute) values in 'X\_test', it might make a difference after a couple of decimal points.

Internally, it relies on BLAS function calls, so it's recommended to use R with an optimized BLAS library such as OpenBLAS or MKL for better speed - see [this link](https://github.com/david-cortes/R-openblas-in-windows) for instructions on getting Open-BLAS in R for Windows (Alternatively, Microsoft's R distribution comes with MKL preinstalled).

Doing computations in float32 precision depends on the package [float,](https://cran.r-project.org/package=float) and as such comes with some caveats:

• On Windows, if installing 'float' from CRAN, it will use very unoptimized routines which will likely result in a slowdown compared to using regular double (numeric) type. Getting it to use an optimized BLAS library is not as simple as substituting the Rblas DLL - see the [package's README](https://github.com/wrathematics/float) for details.

• On macOS, it will use static linking for 'float', thus if changing the BLAS library used by R, it will not change the float32 functions, and getting good performance out of it might require compiling it from source with '-march=native' flag.

# Value

Will return the calculated metrics on a per-user basis (each user corresponding to a row):

• If passing 'as\_df=TRUE' (the default), the result will be a 'data.frame', with the columns named according to the metric they represent (e.g. "p\_at\_3", see below for the other names that they can take). Depending on the value passed for 'rename\_k', the column names might end in "k" or in the number that was passed for 'k' (e.g "p\_at\_3" or "p\_at\_k"). If passing 'cumulative=TRUE', they will have names ranging from 1 to 'k'.

• If passing 'as\_df=FALSE', the result will be a list with entries named according to each metric, with 'k' as letter rather than number ('p\_at\_k', 'tp\_at\_k', 'r\_at\_k', 'ap\_at\_k', 'tap\_at\_k', 'ndcg\_at\_k', 'hit\_at\_k', 'rr\_at\_k', 'roc\_auc', 'pr\_auc'), plus an additional entry with the actual 'k'.

The values under each entry will be vectors if passing 'cumulative=FALSE', or matrices (users corresponding to rows) if passing 'cumulative=TRUE'.

The 'ROC-AUC' and 'PR-AUC' metrics will be named just "roc\_auc" and "pr\_auc", since they are calculated for the full ranked predictions without stopping at 'k'.

# Examples

```
### (See the package vignette for a better example)
library(recometrics)
library(Matrix)
library(MatrixExtra)
### Generating random data
n_users <- 10L
n_items <- 20L
n_factors <- 3L
k <- 4Lset.seed(1)
UserFactors <- matrix(rnorm(n_users * n_factors), nrow=n_factors)
ItemFactors <- matrix(rnorm(n_items * n_factors), nrow=n_factors)
X <- Matrix::rsparsematrix(n_users, n_items, .5, repr="R")
X \leftarrow abs(X)### Generating a random train-test split
data_split <- create.reco.train.test(X, split_type="all")
X_train <- data_split$X_train
X_test <- data_split$X_test
### Calculating these metrics
### (should be poor quality, since data is random)
metrics <- calc.reco.metrics(
   X_train, X_test,
   UserFactors, ItemFactors,
```
<span id="page-8-0"></span>create.reco.train.test 9

```
k=k, as_df=TRUE,
    nthreads=1L
)
print(metrics)
```
create.reco.train.test

*Create Train-Test Splits of Implicit-Feedback Data*

# Description

Creates train-test splits of implicit-feedback data (recorded user-item interactions) for fitting and evaluating models for recommender systems.

These splits choose "test users" and "items for a given user" separately, offering three modes of splitting the data:

- Creating training and testing sets for each user in the data (when passing 'split\_type='all''). This is meant for cases in which the number of users is small or the users to test have already been selected (e.g. one typically does not want to create a train-test split which would leave one item for the user in the training data and zero in the test set, or would want to have other minimum criteria for the test set to be usable). Typically, one would want to take only a subsample of users for evaluation purposes, as calculating recommendation quality metrics can take a very long time.
- Selecting a sub-set of users for testing, for which training and testing data splits will be generated, while leaving the remainder of users with all the data for model fitting (when passing 'split\_type='separated'').

This is meant to be used for fitting a model to the remainder of the data, then generating latent factors (assuming a low-rank matrix factorization model) or top-K recommendations for the test users given their training data, and evaluating these recommendations on the test data for each user (which can be done through the function [calc.reco.metrics\)](#page-1-1).

• Selecting a sub-set of users for testing as above, but adding those users to the training data, in which case they will be the first rows (when passing 'split\_type='joined'').

This is meant to be used for fitting a model to all such training data, and then evaluating the produced user factors or top-K recommendations for the test users against the test data.

It is recommended to use the 'separated' mode, as it is more reflective of real scenarios, but some models or libraries do not have the capabilities for producing factors/recommendations for users which where not in the training data, and this option then comes in handy.

# Usage

```
create.reco.train.test(
 X,
  split_type = "separated",
  users_test_fraction = 0.1,
  max_test_users = 10000L,
  items_test_fraction = 0.3,
```

```
min_items_pool = 2L,
  min_pos_test = 1L,
  \overline{\text{const}} = FALSE,
  seed = 1L\overline{\phantom{a}}
```
# Arguments

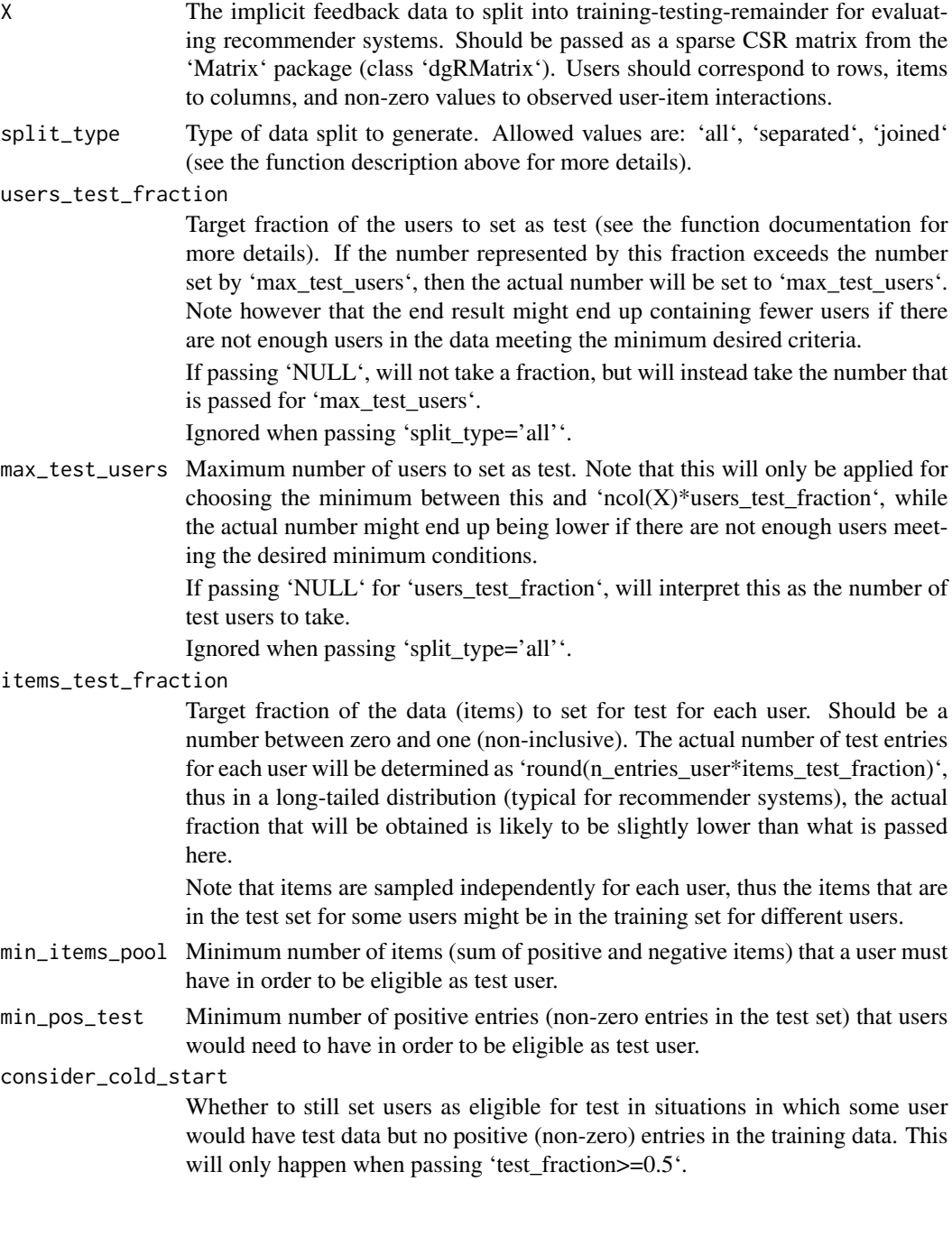

seed Seed to use for random number generation.

## Value

Will return a list with two to four elements depending on the requested split type:

- If passing 'split\_type='all'', will have elements 'X\_train' and 'X\_test', both of which will be sparse CSR matrices (class 'dgRMatrix' from the 'Matrix' package, which can be converted to other types through e.g. 'MatrixExtra::as.csc.matrix') with the same number of rows and columns as the 'X' that was passed as input.
- If passing 'split\_type='separated'', will have the entries 'X\_train' and 'X\_test' as above (but with a number of rows corresponding to the number of selected test users instead), plus an entry 'X\_rem' which will be a CSR matrix containing the data for the remainder of the users (those which were not selected for testing and on which the recommendation model is meant to be fitted), and an entry 'users\_test' which will be an integer vector containing the indices of the users/rows in 'X' which were selected for testing. The selected test users will be in sorted order, and the remaining data will remain in sorted order with the test users removed (e.g. if there's 5 users, with the second and fifth selected for testing, then 'X train' and 'X test' will contain rows  $[2,5]$  of 'X', while 'X\_rem' will contain rows  $[1,3,4]$ ).
- If passing 'split\_type='joined'', will not contain the entry 'X\_rem', but instead, 'X\_train' will be the concatenation of 'X\_train' and 'X\_rem', with 'X\_train' coming first (e.g. if there's 5 users, with the second and fifth selected for testing, then 'X\_test' will contain rows [2,5] of 'X', while 'X train' will contain rows  $[2,5,1,3,4]$ , in that order).

The training and testing items for each user will not intersect, and each item in the original 'X' data for a given test user will be assigned to either the training or the testing sets.

# <span id="page-11-0"></span>Index

calc.reco.metrics, [2,](#page-1-0) *[9](#page-8-0)* create.reco.train.test, [9](#page-8-0)